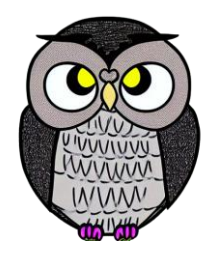

# **Bölüm 3: Fonksiyonlar JAVA ile Nesne Yönelimli Programlama**

#### **Fonksiyonlar**

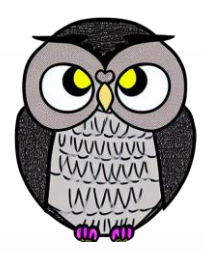

- Tekrar kullanılabilir kod parçalarını temsil eder.
- Aldığı parametreler ve dönüş değer tipi ile tanımlanırlar.
- Kodun okunabilirliğini artırır ve kod tekrarını azaltır.
- Modüler ve düzenli kod yazımını teşvik eder.
- Kodu küçük parçalara ayırarak daha yönetilebilir hale getirir.

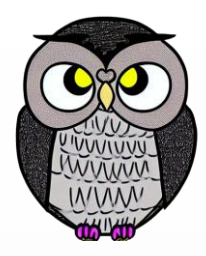

# **Fonksiyonların İşleyişi**

#### **Girdi (Input):**

- Fonksiyona veri sağlanır.
- Fonksiyonun ne üzerinde çalışacağını belirler.

#### **İşlem (Process):**

- Fonksiyon, verilen girdiyi işler.
- Belirli bir görevi yerine getirir.

#### **Çıktı (Output):**

- Fonksiyon işlem sonucunda bir sonuç üretir.
- Sonuç değerini geri döndürür.

#### **Fonksiyon Tanımı**

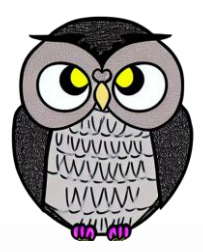

```
public int toplama(int sayi1, int sayi2) {
    int sonuc = sayi1 + sayi2;
    return sonuc;
```
- }
- **public**: Erişim düzenleyici
- **int**: Dönüş değeri türü
- **toplama**: Fonksiyon adı
- **(int sayi1, int sayi2)**: Parametreler
- **{...}**: Kod bloğu

#### **Fonksiyon Tanımı**

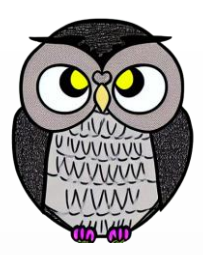

```
public int toplama(int sayi1, int sayi2) {
    int sonuc = sayi1 + sayi2;
    return sonuc;
```

```
}
```
- Toplama fonksiyonu, sayi1 ve sayi2 adlı iki girdi parametresi alır.
- Bu parametreleri toplar ve sonucu geri döner.

#### **Fonksiyon Kullanımı**

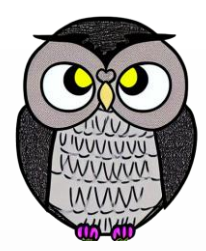

**int sonuc = toplama(5, 3);** System.*out.println("Toplam: " + sonuc);*

toplama(5, 3); çağrı sonucu 8 değerini döner.

sonuc değişkenine 8 değeri atanır.

# **Örnek Fonksiyonlar**

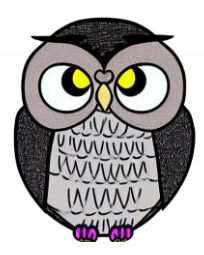

```
//Toplama fonksiyonu
public int toplama(int sayi1, int sayi2) {
  return sayi1 + sayi2;
}
//Kare hesaplama fonksiyonu
public double kareHesapla(double sayi) {
  return sayi * sayi;
}
//Merhaba dünya fonksiyonu
public void merhabaDunya() {
 System.out.println("Merhaba, Dünya!");
```
}

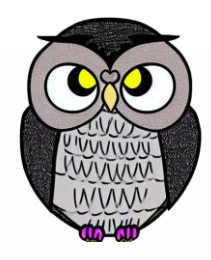

# **Yapıcı (Constructor) Fonksiyon**

- Sınıfların özel metodudur.
- Bir sınıftan bir nesne oluşturulacağında çağrılır.
- Sınıf ile aynı adı paylaşır.
- Geriye değer döndürmez.
- Nesnenin ilk durum değerlerini atamak için kullanılır.
- Parametre alarak nesneyi özelleştirmek için kullanılabilir.

## **Yapıcı (Constructor) Fonksiyon**

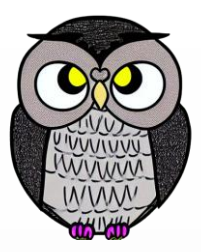

#### **Varsayılan (Default):**

 Sınıfa yapıcı metot tanımlanmaz ise, otomatik olarak parametresi olmayan ve hiçbir işlem yapmayan bir tane tanımlanır.

#### **Aşırı Yüklenmiş (Overloaded):**

- Bir sınıf birden fazla yapıcı metoda sahip olabilir.
- Farklı parametre listeleri ile birbirlerinden ayrılırlar.
- Her birine aşırı yüklenmiş yapıcı metot denir.
- **Zincirleme (Chaining):**
	- Bir yapıcı metot, bir diğerini çağırabilir.

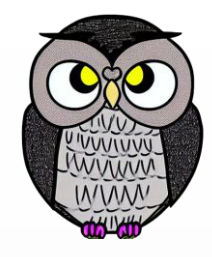

## **Yapıcı (Constructor) Fonksiyon**

```
public class Kitap {
 String ad;
 String yazar;
 int sayfaSayisi;
```

```
public Kitap(String ad) {
  this.ad = ad;
}
public Kitap(String ad, String yazar) {
  this(ad); // Constructor chaining
  this.yazar = yazar;
```
}

### **Nokta Operatörü (Dot Operator)**

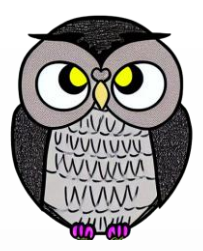

Nokta işleci, nesnelerin niteliklerine ve metotlarına erişim için kullanılır.

Kitap kitap = **new Kitap();** //Kitap nesnesinin özelliklerine erişim kitap.baslik = "Java Programlama"; kitap.yazar = "John Doe"; //Kitap nesnesinin metotlarına erişim kitap.kitapBilgisiGoster();

### **En Sık Kullanılan Fonksiyonlar**

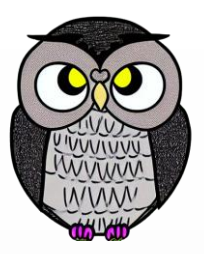

- Fonksiyonlar, çok çeşitli görevleri yerine getirmek için kullanılır.
	- İşlemleri kolaylaştırır,
	- Kodun okunabilirliğini artırır ve
	- Daha verimli programlar yazılmasına yardımcı olur.

## **print() Fonksiyonu**

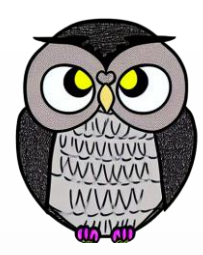

- System.out.print() veya System.out.println() ile kullanılır.
- Metin ve değerleri konsola yazdırmak için kullanılır.

System.*out.println("Merhaba, Dünya!");*

### **Math Sınıfı Fonksiyonları**

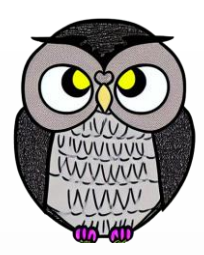

- Math sınıfı matematiksel işlemler için kullanılır.
- Örnekler: Math.abs(), Math.sqrt(), Math.max().

**double kareKok = Math.***sqrt(16);* **double mutlakDeger = Math.***abs(-17.2);* **double maksimum = Math.***max(3, 5);*

## **String Fonksiyonları**

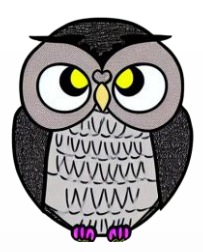

- Metin işlemleri için kullanılır.
- Örnekler: length(), charAt(), substring().

String orijinal = "Merhaba, Dünya!"; **int uzunluk = orijinal.length();** String altDize = orijinal.substring(7, 12); // "Dünya" çıkar **int virgulIndex = orijinal.indexOf(",");**

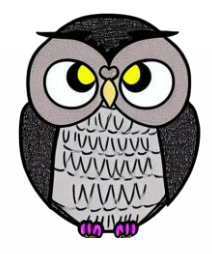

## **Dizi (Array) Fonksiyonları**

- Dizilerde işlem yapmak için kullanılır.
- Örnekler: length, sort(), indexOf().

**int[] dizi = {5, 2, 9, 1, 5, 4, 8, 7, 3}; int[] siraliDizi = Arrays.***copyOf(dizi, dizi.length);* Arrays.*sort(siraliDizi); // Sırala* **int arananEleman = 5; int sonuc = Arrays.***binarySearch(siraliDizi, arananEleman);* **boolean esitMi = Arrays.***equals(dizi, siraliDizi);*

## **Kullanıcı Girişi Fonksiyonları**

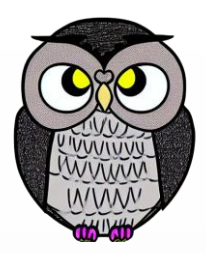

- Kullanıcıdan veri almak için kullanılır.
- Scanner sınıfı ile girdi alınır.
- Scanner scanner = **new Scanner(System.***in);*
- **int yas = scanner.nextInt();**

# **Dosya İşlemleri Fonksiyonları**

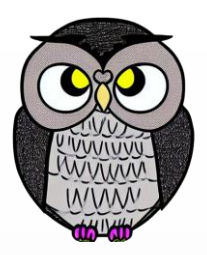

Dosyaları okuma, yazma ve işleme işlemleri için kullanılır.

File ve FileReader gibi sınıflarla dosya işlemleri yapılır.

```
File dosya = new File("ornek.txt");
dosya.createNewFile();
FileWriter yazici = new FileWriter(dosya);
yazici.write("Bu bir örnek metin dosyasıdır.");
yazici.close();
okuyucu.hasNextLine();
String satir = okuyucu.nextLine();
```
## **Veritabanı Bağlantısı Fonksiyonları**

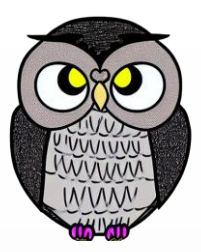

- Veritabanı ile etkileşim sağlamak için kullanılır.
- Veri tabanı işlemleri, SQL sorguları ile gerçekleştirilir.

String url = "jdbc:mysql://localhost:3306/veritabani\_adı"; baglanti = DriverManager.*getConnection(url,kullanici,sifre);* Statement statement = baglanti.createStatement(); String sorgu = "SELECT \* FROM tablo adi"; ResultSet sonuclar = statement.executeQuery(sorgu); statement.executeUpdate(eklemeSorgusu); statement.executeUpdate(guncellemeSorgusu);

### **Veri Yapıları Fonksiyonları**

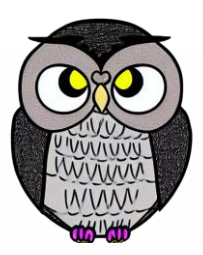

Veri yapıları, verileri düzenlemek ve işlemek için kullanılır.

Örnekler: Diziler, listeler, yığınlar (stacks), kuyruklar (queues).

```
ArrayList<String> liste = new ArrayList<String>();
liste.add("Elma");
liste.add("Armut");
liste.remove("Ayva");
```
#### **Metin Karşılaştırma Fonksiyonları**

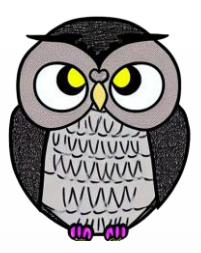

- Metinleri karşılaştırmak için kullanılır.
- equals(), startsWith(), ve contains() gibi karşılaştırma metotları vardır.
- String kelime1 = "Merhaba";
- String kelime2 = "merhaba";
- **boolean esitMi = kelime1.equalsIgnoreCase(kelime2);**

# **Zaman İşlemleri Fonksiyonları**

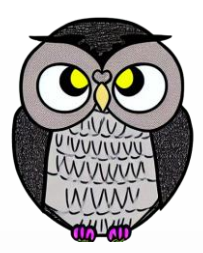

- Tarih ve zaman işlemleri yapmak için kullanılır.
- Date, Calendar, ve SimpleDateFormat gibi sınıflarla çalışılır.

```
Date simdikiZaman = new Date();
SimpleDateFormat sdf = new SimpleDateFormat("dd-MM-yyyy
HH:mm:ss");
String formatliZaman = sdf.format(simdikiZaman);
```
# **Web İşlemleri Fonksiyonları**

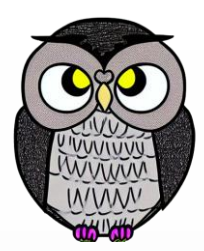

- Web servislerine veya API'lere erişmek için kullanılır.
- Veri alışverişi ve güncellemelerde kullanılır.

URL url = **new URL("https://api.example.com/data");** HttpURLConnection baglanti = (HttpURLConnection) url.openConnection();

# **Grafik ve Görsel İşlemleri Fonksiyonları**

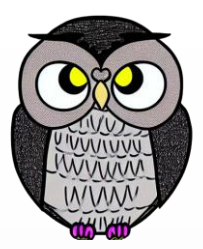

- Grafikler, resimler ve görsel efektler oluşturmak için kullanılır.
- Swing ve JavaFX gibi araçlarla grafiksel kullanıcı arayüzleri oluşturulabilir.

JFrame pencere = **new JFrame("Grafik Uygulama");** JPanel panel = **new JPanel();**

# **Fonksiyon İçinde Fonksiyon**

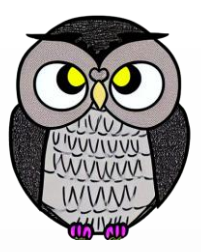

- Bir fonksiyon, başka bir fonksiyonu çağırabilir.
- Karmaşık görevleri parçalar, kodu okunabilir ve yönetilebilir hale getirir. **public int kareAl(int sayi) { return sayi \* sayi;**

```
public int topla(int sayi1, int sayi2) {
  return sayi1 + sayi2;
```

```
public int ikiKareToplami(int sayi1, int sayi2) {
  return topla(kareAl(sayi1), kareAl(sayi2));
```
}

}

}

## **Yerel Değişken**

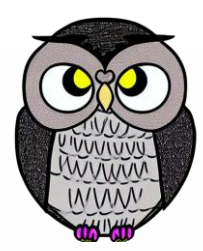

- Fonksiyon çalıştırılırken var olan değişkenlerdir.
- Fonksiyon dışından erişilemezler.

**public int carpma(int sayi1, int sayi2) { int sonuc = sayi1 \* sayi2; // 'sonuc' bir yerel değişkendir return sonuc;**

sonuc, sadece carpma fonksiyonu yürütümü sırasında var olur.

}

### **Soyutlama**

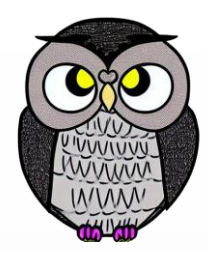

- Karmaşıklığı azaltmak için detayları yok saymayı ifade eder.
- Kodun okunabilirliğini artırır ve işlemi basitleştirir.
- Büyük ve karmaşık programları daha anlaşılır hale getirir.
- Kodun parçalara ayrılmasını ve her parçanın ayrıca düşünülmesini sağlar.

#### **Genelleme**

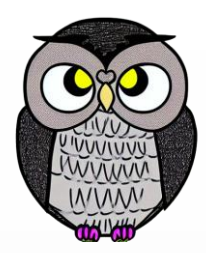

- Bağlam (context),
	- Bir sayının, bir denklem içindeki diğer unsurlarla ilişkisini,
	- Bir kelimenin anlamının, cümle içindeki yeri ve durumu ile ilişkisini,
	- Bir kod bloğu içindeki durum ve etkileşimleri, ifade eder.
- Bir ifadenin anlamı, cümle içindeki diğer kelimeler tarafından etkilenebilir.
- Genelleme,
	- Bir bağlama ait bir nesneyi, başka bağlamlara uygun hale getirme.
	- Bir ürünü daha genel ve çok amaçlı kullanılabilir hale getirme.

# **Hesaplamalar Üzerinde Soyutlama**

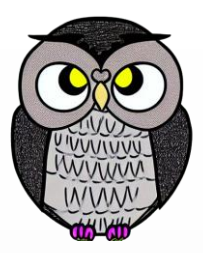

- İşlevsel soyutlama veya işlemci soyutlama olarak da bilinir.
- Bir fonksiyonun, nasıl yerine ne hesapladığını bilmek önemlidir.

#### **Fonksiyonel Soyutlama**

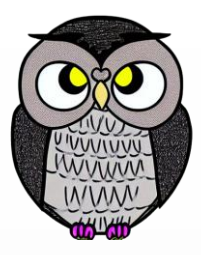

Bir fonksiyonun görevi bilindiği sürece, nasıl hesapladığı umursanmaz.

Fonksiyonun gerçekleştirimi (gövdesi) hakkında endişelenilmez.

System.*out.println("Merhaba");*

Fonksiyon, verilen metni konsola yazar, nasıl yaptığını bilmek gerekmez.

# **Her Değişken Sadece Bir Şeyi Temsil Etmelidir**

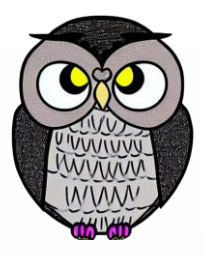

- Her değişken, sadece bir nesneyi veya bir veriyi temsil etmelidir.
- İyi isimlendirme, kodun anlaşılır ve bakımı kolay olmasını sağlar.
- Kodun okunabilirliğini artırır.
- Mantıksal hataları azaltır.
- Kodun yeniden kullanılabilirliğini artırır.

# **Değişken İsimlendirme**

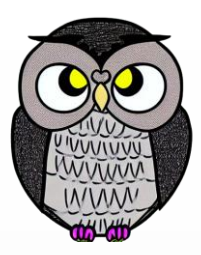

- Değişkenlerin açıklayıcı ve anlamlı isimlere sahip olması önemlidir.
- Temsil ettikleri veri veya işlemin doğasını yansıtan isimlere sahip olmalıdır.
- İsimler, değişkenin içeriğini ve kullanımını anlatmalıdır.
- Anlamsız veya tek harfli değişken isimlerinden kaçınılmalıdır.

```
int ogrenciSayisi; // İyi bir isimlendirme örneği
int a; // Anlamsız bir isim
int yas = 25;
String isim = "Ahmet";
double ortalama = 85.5;
String kitapAdi;
```
#### **Problemi Parçalama**

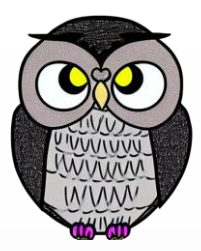

- Problemi küçük parçalara ayırma, programlama sürecinin temel adımıdır.
- Fonksiyonlar, kodun daha düzenli ve okunabilir olmasını sağlar.
- Kodun yeniden kullanılabilir ve sürdürülebilir olmasını sağlar.

# **Fonksiyon Kullanmaya Ne Zaman Karar Verilir**

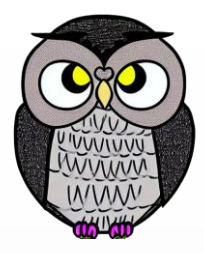

- Bir kural: DRY (**Don't Repeat Yourself**).
- Kod kopyalama ve yapıştırma gereksinimi olduğunda, fonksiyon kullanın!
- Kodun tekrar kullanılabilirliği ve bakımı için önemlidir.
- İyi bir fonksiyon, tek bir işlevi yerine getirir ve okunaklıdır.

# **İyi Bir Fonksiyon Nasıl Tasarlanır**

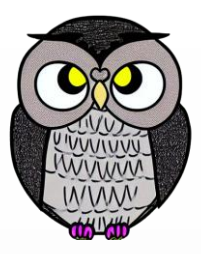

- **Tek Sorumluluk**: Her fonksiyon, sadece bir işlevi yerine getirmelidir.
- **Açıklayıcı İsim**: Fonksiyonun ne yaptığını anlatan isimler kullanılmalıdır.
- **Parametreler**: Gerekli verileri parametreler aracılığıyla almalıdır.
- **Dönüş Değeri**: Fonksiyon sonucunu açıkça dönmelidir.
- Sadece kullanılacak yerlerde çağrılmalıdır.

# **Kapsam (Scope)**

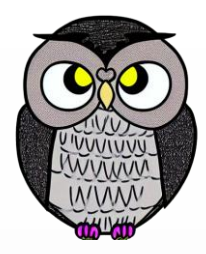

- Bir değişkenin tanımlandığı ve kullanılabildiği kod bölgesini ifade eder.
- Her değişkenin bir kapsamı vardır.
- Değişkenin erişilebilirlik ve yaşam süresini belirler.
- Yerel ve genel (global) kapsamlar farklı erişim kurallarına sahiptir.
- İç içe kapsam,
	- İç kapsamdan bir üst kapsamda bulunan değişkenlere erişilebilir,
	- Ancak, isim çakışması sorunu yaşanabilir.
- Doğru kullanılmadığında hatalara yol açabilir.

## **Yerel Kapsam (Local Scope)**

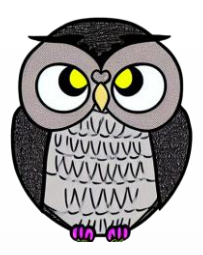

- Yerel değişkenler sadece belirli bir kod bloğunda erişilebilirler.
- Fonksiyonların içinde tanımlanırlar.
- Değişkenin yaşam süresi fonksiyonun yaşam süresi kadardır.

```
public void fonksiyon() {
   int yerelDegisken = 5; // yerel kapsam
```
}

## **Global Kapsam (Global Scope)**

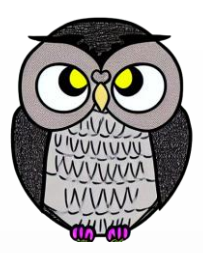

- Global değişkenlere programın her yerinden erişilebilir.
- Değişkenin yaşam süresi programın yaşam süresi kadardır.

```
int globalDegisken = 10; // global kapsam
```

```
public void fonksiyon() {
    int yerelDegisken = 5; // yerel kapsam
}<br>]
```
# **İç İçe Kapsam (Nested Scope)**

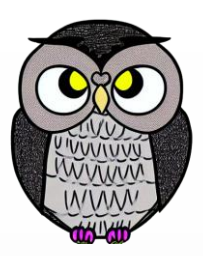

- Bir kapsamın içinde başka bir kapsam tanımlanabilir.
- İç kapsam, dış kapsama ait değişkenlere erişebilir.

```
public void fonksiyon() {
    int disDegisken = 10;
    {
        int icDegisken = 5;
        // disDegisken ve icDegisken burada erişilebilir
    }<br>]
```
}

## **Anonim (Lambda) Fonksiyonlar**

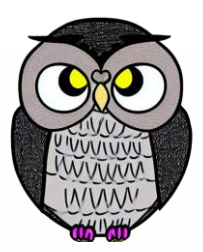

- Anonim fonksiyonlar, isimsiz fonksiyonlar olarak da bilinir.
- İsim yerine doğrudan kod parçasını temsil ederler.
- Java'da Lambda ifadeleri olarak bilinirler.

#### (ParametreListesi) -> İfade

- **(ParametreListesi):** fonksiyonun parametre listesi.
- **->:** fonksiyonun gövde ve parametre listesini ayırır.
- **İfade:** fonksiyonunun işlevini tanımlayan kod parçası.

# **Toplama Lambda İfadesi**

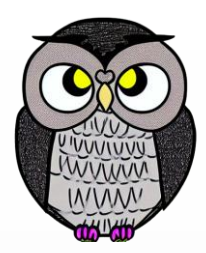

(**int x, int y) -> x + y**

Parametre olarak iki tamsayı alır ve toplar.

#### **Kullanım Alanları**

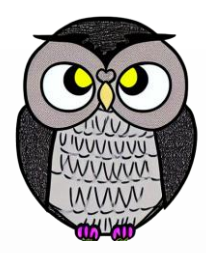

- **Koleksiyon işlemleri**: Liste filtreleme, sıralama, eşleştirme.
- **İş parçacığı yönetimi**: Paralel yürütülen işlemler için.
- **Daha okunabilir kod**: Küçük işlemler için fonksiyon tanımlamak yerine.

# **Lambda İfadesi Örneği: Liste Filtreleme**

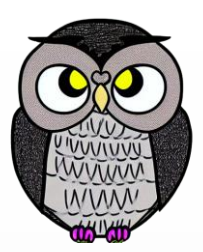

Uist<Integer> sayilar = Arrays.asList(1, 2, 3, 4, 5, 6, 7); List<Integer> ciftSayilar = sayilar.stream(). filter(s -> s % 2 == 0).

collect(Collectors.*toList());*

#### Lambda ifadesiyle çift sayıları filtreler.

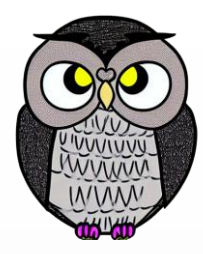

#### SON